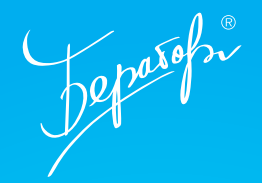

# СОВРЕМЕННЫЕ ЭЛЕКТРОННЫЕ ИЗДАНИЯ ДЛЯ БУХГАЛТЕРОВ

Упрощают доступ к профессиональной информации Облегчают изучение нового Помогают экономить время Помогают привести в порядок все знания по учету и налогам

# ВЕСНА 2014

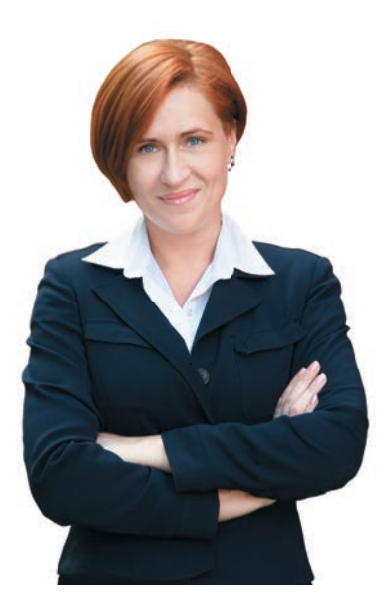

*Директор издательства А.И. Коростелева*

#### Добрый день, дорогие читатели.

Большое вам спасибо за то, что продлили подписку в этом году и остаетесь с нами. Мы рады работать для Вас.

В этом каталоге представляем современные электронные издания для бухгалтеров.

Прежде всего, это бераторы нового поколения, которые уже стали популярны. В бераторах сочетаются лучшие качества как печатных, так и электронных изданий. От печатных изданий бераторы получили качество и структуру текста: легко читать – легко понять, все энциклопедично и полно. От электронных изданий бераторы взяли оперативность информирования читателей об изменениях наших законов и более быстрый поиск.

Новое электронное издание – это журнал «Практическая бухгалтерия», который можно читать на сайте pb.buhgalteria.ru. Хочу обратить ваше внимание, печатный журнал и его электронная версия – это не полные аналоги. В электронной версии вы найдете статьи из печатного журнала и дополнительные материалы, к примеру, обзоры арбитражной практики, обзоры нормативных документов, раздел с примерами из практики. Бератор «Практическая бухгалтерия» также вошел в электронную версию.

Мы продолжаем работу над улучшением наших изданий и созданием новых информационных продуктов для бухгалтеров. Ждем ваших писем с пожеланиями и предложениями, которые помогают нам делать издания лучше и лучше.

Желаю вам успехов в работе и хорошего настроения.

 $\sqrt{\frac{1}{m}}$ 

**Более 300 000 российских специалистов используют продукты Бератор в своей повседневной работе.**

# БЕРАТОРЫ НОВОГО ПОКОЛЕНИЯ

Полная информация о правилах ведения учета на предприятии, о правилах и порядке исчисления налогов.

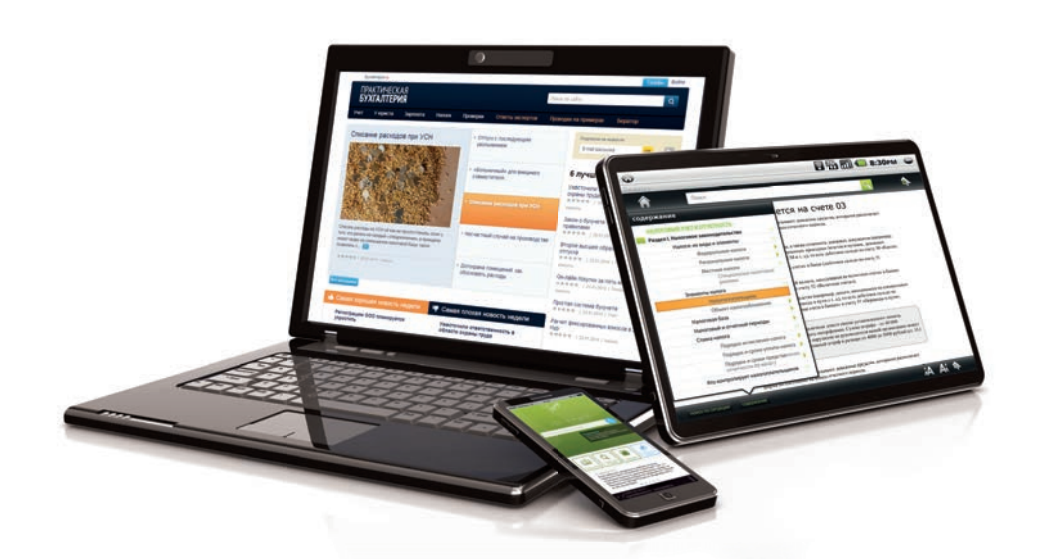

### **Помогает в работе бухгалтера**

В бераторе собраны воедино все правила ведения учета, порядок исчисления и уплаты налогов с примерами и ссылками на законодательство. Вы найдете в бераторе все хозяйственные ситуации с подробным описанием:

– как сделать проводки;

– как начислить налоги в каждом конкретном случае;

- какие варианты налоговой экономии вы можете использовать по закону;
- какие документы оформить; как отразить в отчетности.

С помощью бератора вы быстро изучите любую тему и примете правильное решение. Чтобы разобраться с новой ситуацией, нужно просто найти ее в бераторе.

### **Бератор всегда актуален**

Все, что вы найдете в бераторе, всегда соответствует действующему законодательству.

Более 200 экспертов ежедневно проводят мониторинг вышедших нормативных документов и вносят новые требования и правила в бератор. Вам не придется изучать тысячи документов, тратить на это свое время и самостоятельно разбираться, в чем смысл нововведений. Это сделают эксперты, и вы получите правильную рекомендацию, как вести учет.

#### В бераторе описаны все участки бухгалтерии, порядок расчета и уплаты налогов, правила проведения проверок

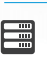

Корреспонденция счетов Найдете проводки по всем операциям.

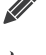

Первичные документы Правильно оформите первичку по любой операции. Есть образцы форм и примеры.

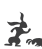

#### Персонал. Оплата труда

Найдете все правила по расчетам с персоналом: зарплата, доплаты, надбавки; отпускные и командировочные; порядок удержания налогов; расчет и выплата пособий ФСС.

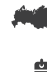

Валюта. Экспорт. Импорт Сможете оформить и провести в учете

экспортно-импортные операции. Налоговый учет и отчетность

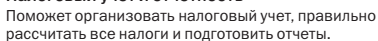

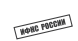

Бухгалтерская отчетность Как отражать операции на счетах и готовить отчетность.

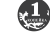

Налог на прибыль

НДС от А до Я

Поможет учесть все доходы и расходы, подготовить отчетность, разобраться с ПБУ 18/02.

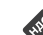

Поможет рассчитать, уплатить, восстановить, возместить или избежать уплаты НДС.

Поможет директору и бухгалтеру подготовиться

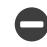

### к проверке.

К вам пришла проверка

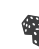

УСН на практике Помогает вести учет, правильно рассчитывать налоги УСН компаниям.

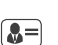

Сотрудники и Вы Помогает подготовить кадровые документы в компании.

Решить конфликт без риска для компании.

#### Экономим на налогах ≤.

Убережет от использования заведомо опасных схем. Поможет разработать свои схемы и оценить риски.

### **Бератор страхует бухгалтерию от ошибок**

При подготовке бератора эксперты собрали все действующие нормативные документы и на их основе описали учет и правила налогообложения. В бераторе подробно описаны более 5000 хозяйственных операций. Вы сможете проверить, правильно ли вы ведете учет, разобраться с учетом новой операции и свести к минимуму риск ошибок при расчете и уплате налогов. Указатели, которые размещены по тексту, предупреждают о налоговых санкциях, возможных штрафах и опасных операциях, на которые налоговая обращает особое внимание. Бератор сам предупредит об опасности совершения ошибки.

### **Нужная информация всегда под рукой**

Вам не придется помнить о том, что Вы делали вчера или месяц назад, какую информацию искали и к каким выводам пришли. Бератор поможет запомнить все, вернее, сделает это вместо Вас. Специальный режим помогает отметить закладками важные места и в любой момент вернуться к тем вопросам, над которыми Вы работаете сейчас или работали месяц назад. Бератор легко настроить для себя.

### **Бератор Мультимедиа**

Бератор, который вы получаете в современном планшете

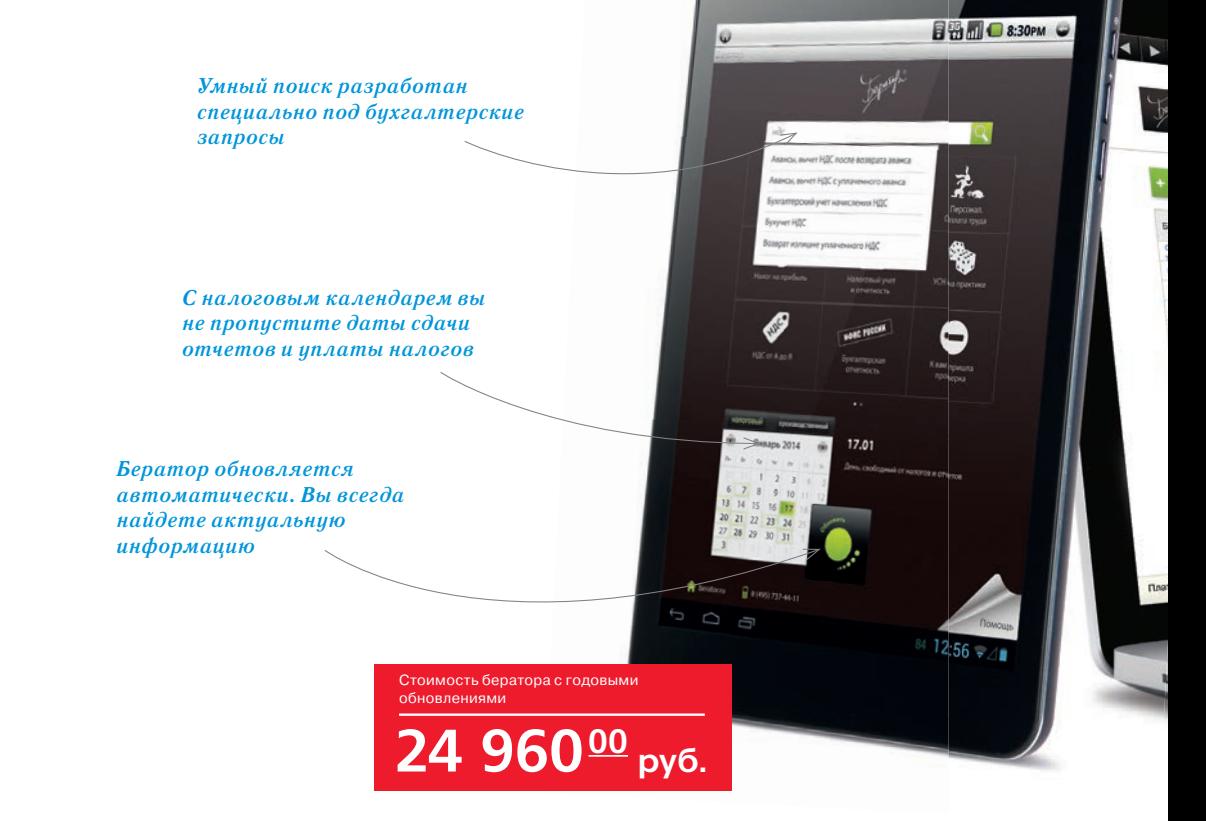

#### Бератор Мультимедиа идеально подойдет для:

Главного бухгалтера крупной или средней компании, когда нужно контролировать работу бухгалтерии.

Динамичной компании, когда нужно быть всегда на связи с коллегами

и начальством.

Бухгалтера, который ведет несколько фирм.

Компании, у которой несколько видов деятельности.

Фирм, находящихся в зоне риска налоговой проверки и часто проверяемых.

Бухгалтера, аудитора, консультанта, который выезжает в командировки.

### **Быстрый способ найти точную бухгалтерскую информацию**

Бератор – это высокоинтеллектуальная система, построена так, чтобы вы не тратили лишнее время на поиск практической информации. Поисковая система уникальна, она разработана специально для бухгалтеров на основе анализа тысяч бухгалтерских запросов. Вы можете использовать: подробное содержание по участкам учета; поисковый регистр, где собраны все операции и термины, понятные бухгалтеру-практику.

Вы вводите нужное слово в поисковую строку. Сразу же появляются подсказки, они помогут найти описание любой операции быстро и точно. Проблема, как составить запрос, отпадет сама собой.

с отразить выданные авансы

T 68 KPEDAT 76 cv

**XFARTEPCKAR OTHETHOL** 

### **Бератор бережет ваше время**

Бухгалтеру сегодня, чтобы найти конкретный ответ на свой вопрос, приходится перечитывать сотни документов и противоречивых рекомендаций. Большие базы данных только перегружают информацией, накапливают документы и статьи за десятки лет и не дают точного ответа, предлагают бухгалтеру самостоятельно разбираться в огромном массиве информации.

Бератор не перегружает бухгалтера, не содержит двузначных рекомендаций и противоречивых трактовок законов. Любая тема сначала досконально изучается экспертами и публикуется только единственное решение, разрешенное законодательством и актуальное на данный момент.

### **Бератор для ПК Бератор для**

Бератор, который вы устанавливаете на свой компьютер.

#### *Все ситуации описаны подробно с проводками и расчетами*

*С помощью образца вы заполните любую форму без ошибок*

*избежать ошибок*

*Пример поможет быстро разобраться, как отразить новую операцию в учете, рассчитать налоги*

Бератор для ПК (для Windows) идеально подойдет:

Крупной и средней компании, где в бухгалтерии работают более 3-х сотрудников. Бухгалтерии, которая ведет по учету несколько видов деятельности. Директору, которому нужно подготовиться к налоговой (или другой) проверке. Директору и юристу, когда нужна оптимизация налогообложения. Для контроля работы сотрудников бухгалтерии и внутреннего аудита. Бухгалтерии, которая ведет кадровое делопроизводство. Для компании, где ограничен интернет-трафик.

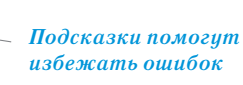

Стоимость бератора с годовыми

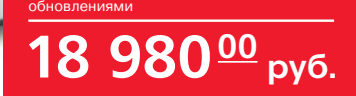

### **Годовое информационное обслуживание бератора – экономия вашего бюджета на 50%**

Бератор поможет ориентироваться в нововведениях, получать максимум полезной информации и тратить минимум времени на чтение нормативных документов.

Владельцы бераторов в течение годового обслуживания получают бесплатно:

- Ежедневные обновления к бератору.
- Каждую неделю новостной обзор «Что нового в вашей работе».
- Два раза в месяц электронную версию Приложения к журналу «Практическая бухгалтерия», где собраны вопросы бухгалтеров с ответами экспертов.
- Две актуальные книги с комментариями к изменениям законодательства или с описанием того участка учета, на котором произошли серьезные изменения.
- Бонусы и скидки на покупку других продуктов издательства. Подарки. Техническую и консультационную поддержку.

### **Как купить бератор**

#### Купить бератор можно в издательстве:

Просто позвоните нам по телефону 8 (495) 737-44-10 мы подготовим для вас счет; напишите нам письмо по адресу **berator@berator.ru** мы свяжемся с вами и оформим покупку.

Стоимость Бератора для ПК с годовым информационным обслуживанием 18 980 руб.

#### Стоимость Бератора Мультимедиа с годовым информационным обслуживанием 24 960 руб.

Вы можете самостоятельно без звонка в издательство купить бератор. Это очень просто.

Установите бератор на свой компьютер с сайта berator.ru.

Купите обновления. Для этого нажмите кнопку «Владельцу бератора», а затем – «Купить обновления». Далее следуйте инструкции.

Оплатите бератор платежным поручением по нашим реквизитам.

Доступ к обновлениям бератора открывается сразу же после поступления денег на расчетный счет издательства.

#### Как купить Бератор для ПК Как купить Бератор Мультимедиа

Перечислите стоимость бератора платежным поручением по нашим реквизитам.

#### Наши реквизиты:

Общество с ограниченной ответственностью «Международное агентство бухгалтерской информации» ОАО «АЛЬФА-БАНК», г. Москва р/с 407 028 103 013 000 027 16 к/с 301 018 102 000 000 005 93 БИК: 044525593 ИНН: 7705974132 КПП: 770501001

Как только деньги поступят на наш расчетный счет, мы отправим вам бератор по почте первым классом.

#### Купить бератор можно в своем городе у нашего представителя.

Позвоните представителю и закажите бератор.

#### Нижний Новгород

ООО «Пресс Центр» 8 (831) 412-03-13, 8 (831) 465-70-94

Иркутск ООО «ЦФЭИ» 8 (3952) 250-121/122/123 Казань

Расим Шагиахметов 8 (9520) 35-45-82

Тула ООО «ПрофПресс» 8 (4872) 79-35-70, 8 (920) 789-09-29

Если вам нужна дополнительная информация или помощь просто позвоните нам по телефону: **8 (495) 737-44-11,** или напишите нам письмо по адресу: **berator@berator.ru,** мы будем рады вам помочь.

# БЕРАТОРЫ ДЛЯ iPHONE И iPAD

Приложения упрощают работу бухгалтеру, не нужно хранить в памяти абсолютно все. Профессиональную информацию можно найти в любое время, если на вашем мобильном установлен бератор.

Для обладателей iPhone и iPad выходят бераторы по 6 основным темам.

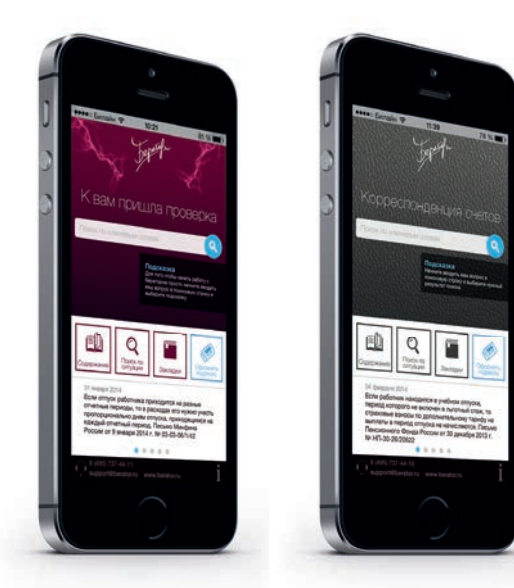

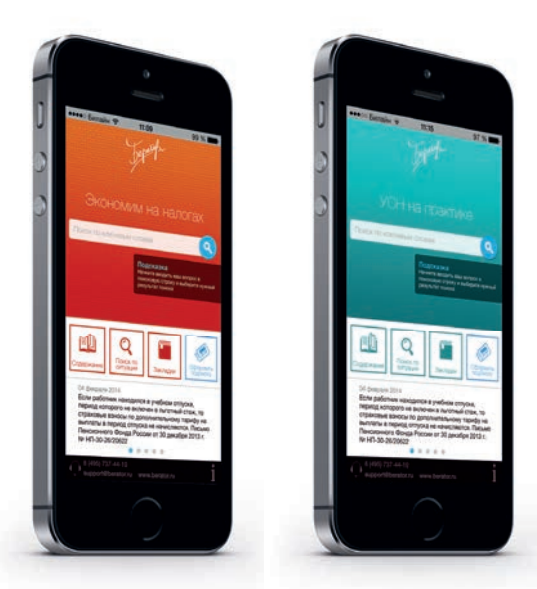

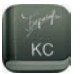

### **Корреспонденция счетов**

Выход в свет: февраль 2014

Все правильные проводки по всем счетам учета, более 1000 примеров хозяйственных ситуаций.

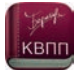

### **К вам пришла проверка**

#### Выход в свет: февраль 2014

Сейчас насчитывается более 20 структур, которые могут придти с проверкой в вашу компанию. Читайте в бераторе: права и полномочия проверяющих; алгоритм ваших действий при проверке; о чем говорить, о чем умолчать при общении с контролерами; как минимизировать свои риски.

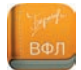

### **Выплаты физическим лицам**

#### Выход в свет: март 2014

Правила расчетов со штатными и внештатными сотрудниками, правила расчета вознаграждений, налогов, выплат всех видов пособий, оформление командировок, подготовка и сдача отчетности в фонды.

#### Мобильные приложения – это лучшее решение для:

Бухгалтеров, которые ведут несколько фирм;

Главных бухгалтеров, которым приходится контролировать все участки своей бухгалтерии и знать бухучет на высоком профессиональном уровне.

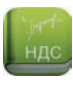

### **НДС от А до Я**

Выход в свет: март 2014

Расчет НДС, правила применения налоговых вычетов и льгот, законные способы снижения налоговой нагрузки, порядок заполнения деклараций и обзор типичных бухгалтерских ошибок.

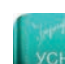

#### **УСН на практике**

Выход в свет: март 2014

Все о том, как организовать и вести учет компании-упрощенцу, какие налоги платить, как сдавать отчетность, как работать по агентским договорам.

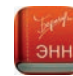

### **Экономим на налогах**

Выход в свет: март 2014 Какие законные схемы оптимизации можно использовать в компании. Как готовить документы и экономические обоснования если вы понимаете, что какие-то из ваших сделок могут вызвать вопросы налоговой.

> Скачивайте бесплатно

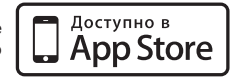

# ЭЛЕКТРОННАЯ ВЕРСИЯ ЖУРНАЛА «ПРАКТИЧЕСКАЯ БУХГАЛТЕРИЯ»

### **Бухгалтерские новости день в день**

Ежедневно на сайте pb.buhgalteria.ru публикуются самые важные новости для бухгалтеров, мнения экспертов, советы практиков. Вы будете знать о последних изменениях в учете и налогах из проверенного источника информации.

### **Практические статьи с правильными советами**

Каждый день в электронной версии журнала публикуются практические статьи по бухучету и налогам, кадровым и юридическим вопросам. Четко и понятно описываются правила учета по каждой конкретной операции. Даются грамотные рекомендации по правилам расчета и уплаты налогов. Читать все статьи вы можете еще до того, как журнал выйдет в печатной версии.

### **Практическая бухгалтерия. Электронная версия**

Доступ к «Практической бухгалтерии» на сайте pb.buhgalteria.ru.

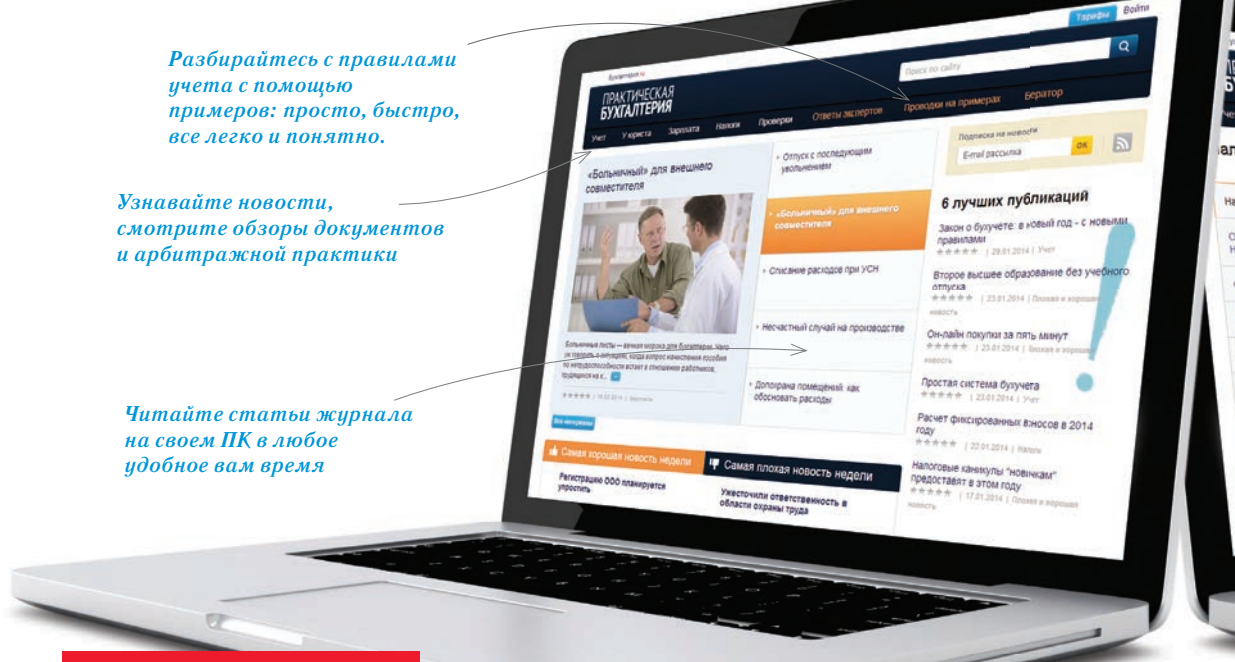

Стоимость электронной версии «Практической бухгалтерии» на полгода

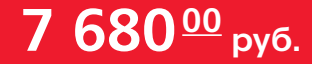

#### Чтобы пользоваться электронной версией журнала, нужно купить доступ к сайту pb.buhgalteria.ru

Сделать это можно прямо на сайте. Всего 3 шага.

- 1. Зайдите на сайт pb.buhgalteria.ru.
- Нажмите в правом верхнем меню сайта кнопку «Тарифы».
- 3. Выберите нужный вам тариф. Внизу на странице сайта введите период подписки (6 месяцев или 1 год) и нажмите «Подписаться». Откроется форма заказа, заполните ее.

Вам остается только оплатить заказ, и мы сразу откроем доступ к электронной версии журнала «Практическая бухгалтерия».

Если вы не хотите оформлять заказ на сайте, просто оплатите стоимость электронной версии или комплекта платежным поручением и обязательно в графе «Назначение платежа» напишите свой адрес электронной почты и контактный телефон. Дальше мы с вами свяжемся и откроем для вас доступ к сайту.

Если вам нужна дополнительная информации, пожалуйста, звоните нам по телефону 8 (495) 737-44-11 или пишите по почте berator@berator.ru. Будем рады Вам помочь.

### **Все правила учета в бераторе «Практическая бухгалтерия»**

Вместе с электронной версией журнала вы получаете электронную версию бератора «Практическая бухгалтерия». Это совершенная бухгалтерская энциклопедия, где детально описаны правила ведения бухгалтерии: от момента создания фирмы до распределения дивидендов. Вы можете работать с бератором, когда понадобится быстро вспомнить правила учета или узнать, как отражать новую для вас операцию, как рассчитывать налоги и взносы.

### **Опыт коллег в ответах на вопросы**

В электронной версии журнала «Практическая бухгалтерия» собрана и постоянно пополняется база данных ответов экспертов на вопросы бухгалтеров.

С помощью ответов на вопросы вы будете знать, с какими проблемами сталкиваются бухгалтеры, как их решают. Не придется писать вопросы аудиторам или в налоговую инспекцию и долго ждать ответа. Подписчики на электронную версию журнала могут задавать свои вопросы и оперативно получить ответ.

### **Практическая бухгалтерия. «Все включено»**

Доступ к «Практической бухгалтерии» на сайте pb.buhgalteria.ru и печатный журнал.

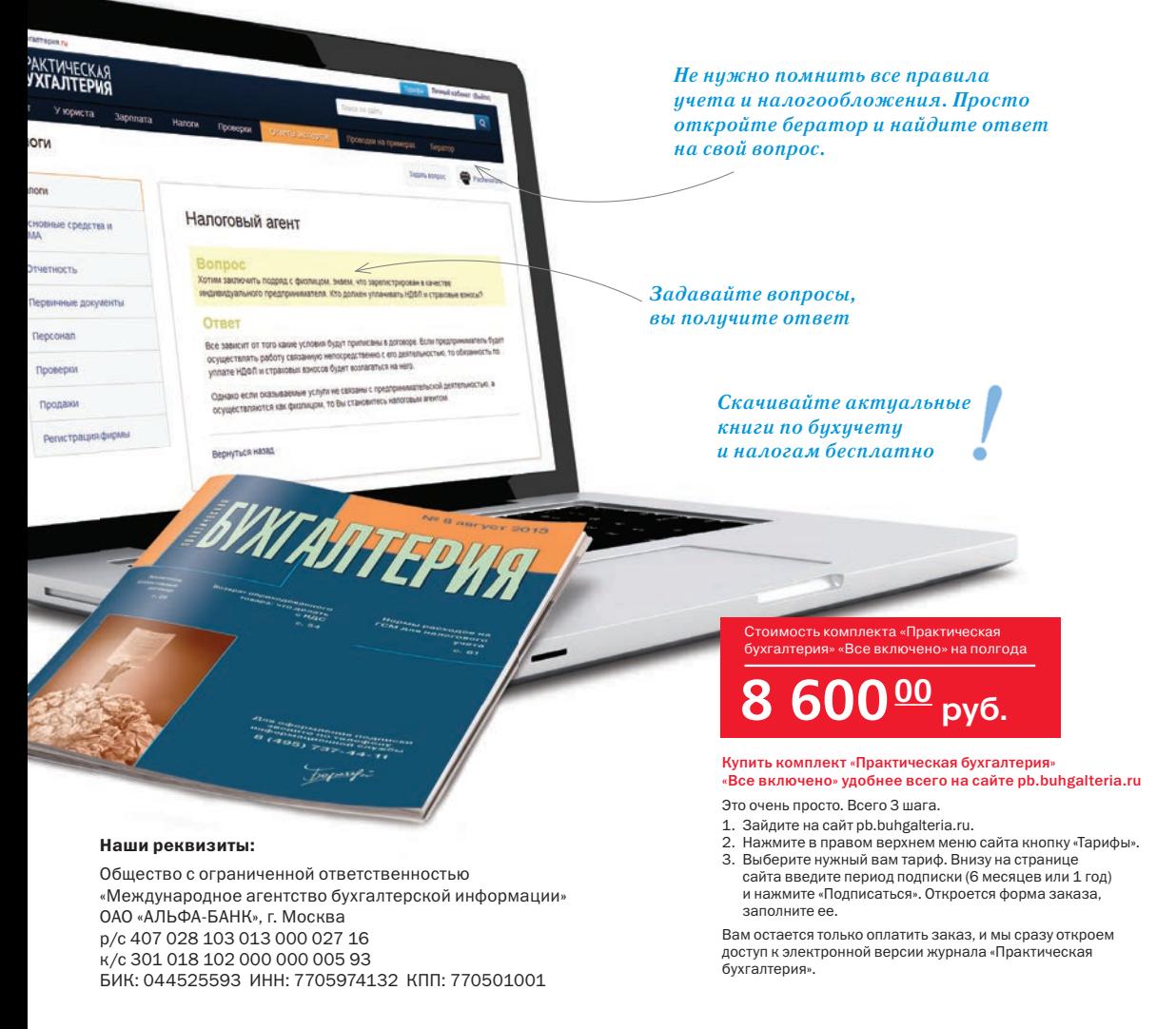

# ИНФОРМАЦИОННЫЙ БЮЛЛЕТЕНЬ

Получайте максимум полезной информации за минимум времени

### **Полезная информация, с которой приятно работать**

За чтением массива бухгалтерской информации мы не успеваем осмыслить суть законодательных нововведений в учете и налогах, теряемся и нервничаем. Вы можете читать меньше, а получать информации больше. Помогает в этом Информационный бюллетень для главного бухгалтера. Эксперты и авторы бюллетеня прочитывают все новости и статьи, опубликованные в СМИ и в Интернете, отбирают только информацию со смыслом и нововведения, которые повлияли на учет и налоги.

### **За 20 минут понять и осмыслить все нововведения**

Бюллетень выходит каждый понедельник. В нем собрана и подготовлена для вас информация обо всем новом, что произошло в учете за последнюю неделю.

Это 50 страниц с полезной информацией, имеющей практическое значение.

На чтение бюллетеня уйдет 20 минут, и вы будет владеть всей информацией, опубликованной за неделю.

*Получайте бухгалтерскую информацию в оптимальном формате: коротко и ясно.*

*Читайте только ту информацию, которую легко понять и запомнить.*

*Получайте максимум информации за минимум времени.*

*Экономьте свои деньги.*

Вы получаете в Бюллетене сжатую информацию, которую легко понять, запомнить и использовать в работе.

ИНФОРМАЦИОННЫЙ БЮЛЛЕТЕНЬ<br><sup>ТЛЯ ГЛАВНОГО бухгалтэра</sup> ANA MALLINOHH 10-14 despans 2014

> Стоимость подписки на Информационн бюллетень на полгода

 $80000$  руб.

Самый простой способ подписаться на Бюллетень прямо на сайте Бюллетеня – ib.buhgalteria.ru. Это очень просто. Всего 3 шага.

- 1. Зайдите на сайт ib.buhgalteria.ru.
- 2. Откроется страница с описанием бюллетеня. Внизу страницы выберите период подписки. Нажмите кнопку «Подписаться».

3. Появится форма. Заполните ее. Вам сформируется счет, оплатите его.

# БЕСПЛАТНЫЕ БУХГАЛТЕРСКИЕ ИНТЕРНЕТ-РЕСУРСЫ, КОТОРЫМ МОЖНО ДОВЕРЯТЬ

### **berator.ru**

На сайте вы найдете всю информацию о бераторах нового поколения, сможете оформить заказ на покупку и познакомиться с другими продуктами, выходящими под торговой маркой Бератор.

### **e.berator.ru**

Это сайт, который предоставляет доступ к полной бухгалтерской энциклопедии – бератор в режиме онлайн.

Все владельцы Бераторов Мультимедиа получают доступ к e.berator.ru бесплатно и могут пользоваться бератором с планшета или через сайт, без дополнительной оплаты. Если вы еще не стали обладателем Бератора Мультимедиа на сайте, вы можете бесплатно воспользоваться одним открытым разделом, чтобы оценить все преимущества и пользу бератора.

Если вы захотите купить доступ к бератору только в режиме онлайн, такая возможность есть. Оформить покупку можно на сайте в разделе Тарифы.

### **raschet.ru**

Сайт журнала «Расчет» – никакой теории, только аналитика экспертов, расследования журналистов, мнения ведущих специалистов в отрасли.

### **Мобильное приложение журнала «Расчет» для iPad**

Еженедельный электронный журнал о самом важном, что произошло в бухучете и налогообложении за минувшие 7 дней: события, мнения, аналитика.

### **mosbuh.ru**

Сайт журнала «Московский бухгалтер» – это единственный специализированный портал, где бухгалтеры столичного региона найдут стопроцентно проверенную информацию. «Портреты» московских ИФНС, интервью с чиновниками, комментарии налогового законодательства.

### **buhgalteriashop.com**

Единственный специализированный интернет-магазин для бухгалтеров. Здесь представлены лучшие издания: от глянцевых профессиональных журналов до энциклопедичных бераторов. Оформить подписку на журнал, купить книгу, оформить заказ на бератор, купить доступ к сайту – все это можно сделать прямо со своего компьютера на сайте buhgalteriashop.com.

### **buhgalteria.ru**

Самый известный и авторитетный портал для бухгалтеров.

Начинайте свой рабочий день с посещения этого сайта и вы всегда будете в курсе всех новостей. Можете быть уверены, если о какой-то новости написали на Бухгалтерии.ру, значит это достойно вашего внимания. Читайте на на сайте статьи, находите бланки и формы, записывайтесь на семинары, пользуйтесь справочником, общайтесь на форуме. И в дополнение ко всему, бухгалтерия. ру предоставляет вам возможность покупать актуальные электронные книги, журналы и бюллетени.

# КАК С НАМИ СВЯЗАТЬСЯ

### **Если вы хотите приобрести нашу продукцию**

Звоните нам по телефону: 8 (495) 737-44-11 Пишите нам по почте: berator@berator.ru

### **Если у вас есть жалоба на работу той или иной службы издательства**

Звоните нам по телефону: 8 (495) 737-76-23 Пишите нам по почте: pb@berator.ru

### **Если вы хотите стать официальным представителем издательства в своем городе**

Звоните нам по телефону: 8 (495) 737-44-25 Пишите нам по почте: podpiska@berator.ru

### **Прямая связь с руководством издательства**

Если вам вовремя не доставили издание или наш сотрудник был недостаточно вежлив, если, по вашему мнению, можно сделать что-то лучше и интереснее:

Звоните нам по телефону: 8 (495) 737-44-12

Пишите нам по почте: pb@berator.ru

Мы очень внимательно относимся к любым вопросам и пожеланиям наших клиентов. Обращаясь в издательство, вы всегда можете рассчитывать на квалифицированную помощь и внимательное отношение со стороны наших сервисных служб.